# **Úvod do testování hypotéz**

Motivace: Častým úkolem statistika je na základě dat ověřit předpoklady o parametrech nebo typu rozložení, z něhož pochází náhodný výběr. Takovému předpokladu se říká nulová hypotéza. Nulová hypotéza vyjadřuje nějaký teoretický předpoklad, často skeptického rázu a uživatel ji musí stanovit předem, bez přihlédnutí k datovému souboru. Proti nulové hypotéze stavíme alternativní hypotézu, která říká, co platí, když neplatí nulová hypotéza. Alternativní hypotéza je formulována tak, aby mohla platit jenom jedna z těchto dvou hypotéz. Pravdivost alternativní hypotézy by znamenala objevení nějakých nových skutečností, nebo zásadnější změnu v dosavadních představách.

Např. výzkumník by chtěl na základě dat prověřit tezi (nový objev), že pasivní kouření škodí zdraví. Jako nulovou hypotézu tedy položí tvrzení, že pasivní kouření neškodí zdraví a proti nulové hypotéze postaví alternativní, že pasivní kouření škodí zdraví.

Testováním hypotéz se myslí rozhodovací postup, který je založen na daném náhodném výběru a s jehož pomocí rozhodneme o zamítnutí či nezamítnutí nulové hypotézy.

# **Nulová a alternativní hypotéza**

Nechť  $X_1, ..., X_n$  je náhodný výběr z rozložení L( $\vartheta$ ), kde parametr  $\vartheta \in \Xi$  neznáme. Nechť h( $\vartheta$ ) je parametrická funkce a c daná reálná konstanta.

a) Oboustranná alternativa: Tvrzení H<sub>0</sub>: h( $\vartheta$ ) = c se nazývá jednoduchá nulová hypotéza. Proti nulové hypotéze postavíme složenou oboustrannou alternativní hypotézu H<sub>1</sub>: h( $\vartheta$ ) ≠ c. b) Levostranná alternativa: Tvrzení H<sub>0</sub>: h( $\vartheta$ )  $\geq$ c se nazývá složená pravostranná nulová hypotéza. Proti jednoduché nebo složené pravostranné nulové hypotéze postavíme složenou levostrannou alternativní hypotézu H<sub>1</sub>: h( $\vartheta$ ) < c.

c) Pravostranná alternativa: Tvrzení H<sub>0</sub>: h $(\vartheta) \leq c$  se nazývá složená levostranná nulová hypotéza. Proti jednoduché nebo složené levostranné nulové hypotéze postavíme složenou pravostrannou alternativní hypotézu  $H_1$ : h $(\vartheta)$  > c.

Testováním  $H_0$  proti  $H_1$  rozumíme rozhodovací postup založený na náhodném výběru  $X_1, ..., X_n$ , s jehož pomocí zamítneme či nezamítneme platnost nulové hypotézy.

# **Chyba 1. a 2. druhu**

Při testování H<sub>0</sub> proti H<sub>1</sub> se můžeme dopustit jedné ze dvou chyb: chyba 1. druhu spočívá v tom, že H<sub>0</sub> zamítneme, ač ve skutečnosti platí a chyba 2. druhu spočívá v tom, že  $H_0$  nezamítneme, ač ve skutečnosti neplatí. Situaci přehledně znázorňuje tabulka:

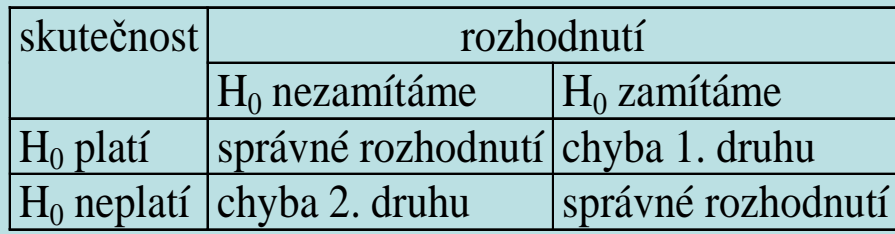

Pravděpodobnost chyby 1. druhu se značí α a nazývá se hladina významnosti testu (většinou bývá  $\alpha = 0.05$ , méně často 0,1 či 0,01). Pravděpodobnost chyby 2. druhu se značí β. Číslo 1–β se nazývá <mark>síl</mark>a testu a vyjadřuje pravděpodobnost, že bude H<sub>0</sub> zamítnuta za předpokladu, že neplatí. Obvykle se snažíme, aby síla testu byla aspoň 0,8. Obě hodnoty, α i 1–β, závisí na velikosti efektu, který se snažíme detekovat. Čím drobnější efekt, tím musí být větší rozsah náhodného výběru.

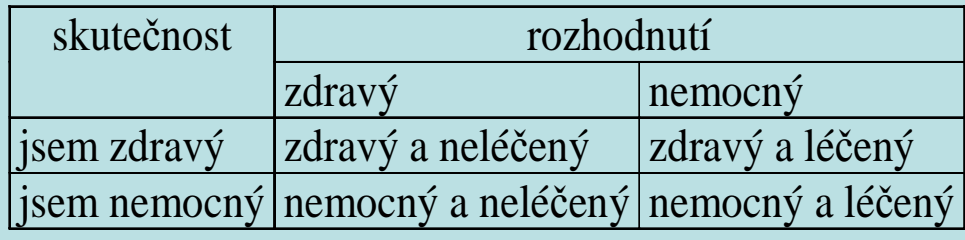

## **Testování pomocí kritického oboru**

Najdeme statistiku  $T_0 = T_0(X_1, ..., X_n)$ , kterou nazveme testovým kritériem. Množina všech hodnot, jichž může testové kritérium nabýt, se rozpadá na obor nezamítnutí nulové hypotézy(značí se V) a obor zamítnutí nulové hypotézy (značí se W a nazývá se též kritický obor). Tyto dva obory jsou odděleny kritickými hodnotami (pro danou hladinu významnosti α je lze najít ve statistických tabulkách).

Jestliže číselná realizace t $_0$  testového kritéria  ${\rm T}_0$  padne do kritického oboru W, pak nulovou hypotézu zamítáme na hladině významnosti α a znamená to skutečné vyvrácení testované hypotézy. Jestliže t $_0$  padne do oboru nezamítnutí V, pak jde o pouhé mlčení, které platnost nulové hypotézy jenom připouští.

Pravděpodobnosti chyb 1. a 2. druhu nyní zapíšeme takto:

 $P(T_0 \in W/H_0 \text{ platí}) = \alpha$ ,  $P(T_0 \in V/H_1 \text{ platí}) = \beta$ .

Stanovení kritického oboru pro danou hladinu významnosti α:

Označme t<sub>min</sub> (resp. t<sub>max</sub>) nejmenší (resp. největší) hodnotu testového kritéria.

Kritický obor v případě oboustranné alternativy má tvar

W $W = (t_{min}, K_{\alpha/2}(T)) \cup (K_{1-\alpha/2}(T), t_{max}),$  kde  $K_{\alpha/2}(T)$  a  $K_{1-\alpha/2}(T)$  jsou kvantily rozložení, jímž se řídí testové kritérium  $T_0$ , je-li nulová hypotéza pravdivá. Kritický obor v případě levostranné alternativy má tvar:

W $\mathbf{W} = (\mathbf{t}_{\min}, \mathbf{K}_{\alpha}(\mathbf{T}))$ .

Kritický obor v případě pravostranné alternativy má tvar:

 $W = \langle K_{1-\alpha}(T), t_{\max} \rangle$ .

# **Testování pomocí intervalu spolehlivosti**

Sestrojíme 100(1-α)% empirický interval spolehlivosti pro parametrickou funkci h(θ). Pokryje-li tento interval hodnotu c, pak  $H_0$  nezamítáme na hladině významnosti α, v opačném případě  $H_0$  zamítáme na hladině významnosti α. Pro test  $H_0$  proti oboustranné alternativě sestrojíme oboustranný interval spolehlivosti.

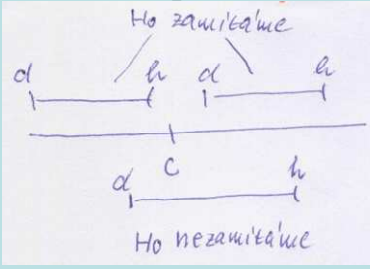

Pro test  $H_0$  proti levostranné alternativě sestrojíme pravostranný interval spolehlivosti.

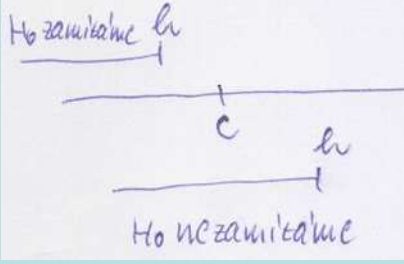

Pro test  $H_0$  proti pravostranné alternativě sestrojíme levostranný interval spolehlivosti.

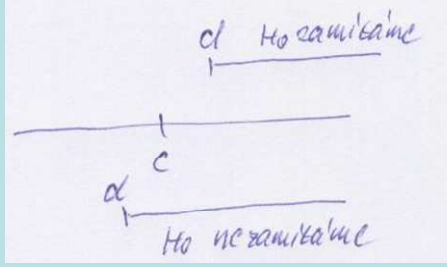

# **Testování pomocí p-hodnoty**

p-hodnota udává nejnižší možnou hladinu významnosti pro zamítnutí nulové hypotézy. Je to riziko, že bude zamítnuta H<sub>0</sub> za předpokladu, že platí (riziko planého poplachu). Jestliže p-hodnota ≤ α, pak H<sub>0</sub> zamítáme na hladině významnosti α, je-li p-<br>. hodnota >  $\alpha$ , pak H<sub>0</sub> nezamítáme na hladině významnosti  $\alpha$ .

#### Způsob výpočtu p-hodnoty:

Pro oboustrannou alternativu  $p = 2 \min\{P(T_0 \le t_0), P(T_0 \ge t_0)\}.$ 

Pro levostrannou alternativu  $p = P(T_0 \le t_0)$ .

Pro pravostrannou alternativu p =  $P(T_0 \ge t_0)$ .

Ilustrace významu p-hodnoty pro test nulové hypotézy proti oboustranné, levostranné a pravostranné alternativě:

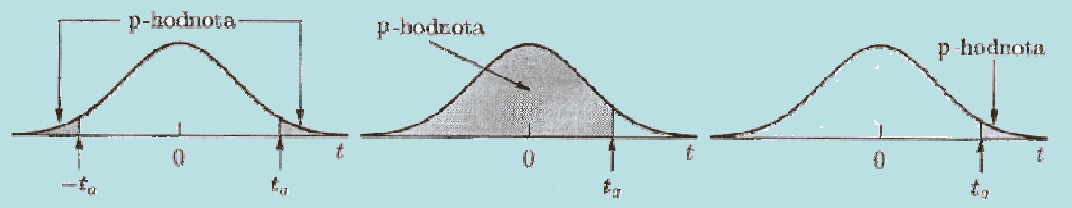

(Zvonovitá křivka reprezentuje hustotu rozložení, kterým se řídí testové kritérium, je-li nulová hypotéza pravdivá.)

p-hodnota vyjadřuje pravděpodobnost, s jakou číselné realizace  $x_1, ..., x_n$  náhodného výběru  $X_1, ..., X_n$  podporují  $H_0$ , je-li pravdivá. Statistické programové systémy poskytují ve svých výstupech p-hodnotu. Její výpočet vyžaduje znalost distribuční funkce rozložení, kterým se řídí testové kritérium  $T_0$ , je-li  $H_0$  pravdivá.

### **Doporučený postup při testování hypotéz**

1. Stanovíme nulovou hypotézu a alternativní hypotézu. Přitom je vhodné zvolit jako alternativní hypotézu ten předpoklad, jehož přijetí znamená závažné opatření a mělo by k němu dojít jen s malým rizikem omylu.

2. Zvolíme hladinu významnosti α. Zpravidla volíme <sup>α</sup> = 0,05, méně <sup>č</sup>asto 0,1 nebo 0,01.

3. Najdeme vhodné testové kritérium a na základě zjištěných dat vypočítáme jeho realizaci.

## 4.

 a) Testujeme-li pomocí kritického oboru, pak ho stanovíme. Jestliže realizace testového kritéria padla do kritického oboru, nulovou hypotézu zamítáme na hladině významnosti α a přijímáme alternativní hypotézu. V opačném případě nulovou hypotézu nezamítáme na hladině významnosti <sup>α</sup>.

 b) Testujeme-li pomocí intervalu spolehlivosti, vypočteme empirický 100(1-α)% interval spolehlivosti pro parametrickou funkci h(ϑ). Pokud číslo c padne do tohoto intervalu, nulovou hypotézu nezamítáme na hladině významnosti α. V opačném případě nulovou hypotézu zamítáme na hladině významnosti α a přijímáme alternativní hypotézu.

 c) Testujeme-li pomocí p-hodnoty, vypočteme ji a porovnáme ji s hladinou významnosti α. Jestliže p ≤ <sup>α</sup>, pak nulovou hypotézu zamítáme na hladině významnosti α a přijímáme alternativní hypotézu. Je-li p > α, pak nulovou hypotézu nezamítáme na hladině významnosti <sup>α</sup>.

5. Na základě rozhodnutí, které jsme učinili o nulové hypotéze, provedeme nějaké konkrétní opatření, např. seřídíme obráběcí stroj.

(Při testování hypotéz musíme mít k dispozici odpovídající nástroje, nejlépe vhodný statistický software. Nemáme-li ho k dispozici, musíme znát příslušné vzorce. Dále potřebujeme statistické tabulky a kalkulačku.)

**Příklad**: 10 x nezávisle na sobě byla změřena jistá konstanta µ. Výsledky měření byly: 2 1,8 2,1 2,4 1,9 2,1 2 1,8 2,3 2,2. Tyto výsledky považujeme za číselné realizace náhodného výběru  $X_1, ..., X_{10}$  z rozložení  $N(\mu, 0,04)$ . Nějaká teorie tvrdí,  $\check{z}e \mu = 1.95$ .

#### **1. Oboustranná alternativa**

Proti nulové hypotéze  $H_0$ :  $\mu = 1.95$  postavíme oboustrannou alternativu  $H_1: \mu \neq 1,95$ . Na hladině významnosti 0,05 testujte  $H_0$  proti  $H_1$  všemi třemi popsanými způsoby.

## **Řešení:**

$$
m = \frac{1}{10}(2 + ... + 2,2) = 2,06, \sigma^2 = 0,04, n = 10, \alpha = 0,05, c = 1,95
$$

a) Test provedeme pomocí kritického oboru.

Pro úlohy o střední hodnotě normálního rozložení při známém rozptylu používáme pivotovou statistiku  $\mathbf{U} =$ M $\frac{M - \mu}{\sigma} \sim N(0, 1).$ 

 $\overline{\sqrt{n}}$ 

#### Testové kritérium tedy bude

$$
T_0 = \frac{M-c}{\frac{\sigma}{\sqrt{n}}}
$$
a bude mít rozložení N(0, 1), pokud je nulová hypotéza pravdivá. Vypočítáme realizaci testového kritéria:  
\n
$$
t_0 = \frac{2,06-1,95}{0,2} = 1,74.
$$
Stanovíme kritický obor:  
\n
$$
W = (t_{min}, K_{\alpha/2}(T)) \cup (K_{1-\alpha/2}(T), t_{max}) = (-\infty, u_{\alpha/2}) \cup (u_{1-\alpha/2}, \infty) = (-\infty, -u_{1-\alpha/2}) \cup (u_{1-\alpha/2}, \infty) = (-\infty, -u_{0.975}) \cup (u_{0.975}, \infty) = (-\infty, -1,96) \cup (1,96, \infty).
$$
  
\nProtože 1.74. « W. He, nezamítáme na hladině významnosti 0.05

Protože 1,74 ∉ W, H<sub>0</sub> nezamítáme na hladině významnosti 0,05.

## b) Test provedeme pomocí intervalu spolehlivosti.

Meze 100(1-α)% empirického intervalu spolehlivosti pro střední hodnotu μ při známém rozptylu  $\sigma^2$  jsou:

$$
(d, h) = (m - \frac{\sigma}{\sqrt{n}} u_{1-\alpha/2}, m + \frac{\sigma}{\sqrt{n}} u_{1-\alpha/2}).
$$

V našem případě dostáváme:

$$
d = 2,06 - \frac{0.2}{\sqrt{10}} u_{0.975} = 2,06 - \frac{0.2}{\sqrt{10}}.1,96 = 1,936,
$$
  
h = 2,06 + \frac{0.2}{\sqrt{10}} u\_{0.975} = 2,06 + \frac{0.2}{\sqrt{10}}.1,96 = 2,184.

Protože 1,95  $\in$  (1,936; 2,184),  $\rm H_{0}$  nezamítáme na hladině významnosti 0,05.

#### c) Test provedeme pomocí p-hodnoty.

 Protože proti nulové hypotéze stavíme oboustrannou alternativu, použijeme vzorec  $p = 2 \min\{P(T_0 \le t_0), P(T_0 \ge t_0)\} = 2 \min\{P(T_0 \le 1,74), P(T_0 \ge 1,74)\} =$  $= 2 \min \{ \Phi(1,74), 1 - \Phi(1,74) \} = 2 \min \{ 0,95907, 1 - 0,95907 \} = 0,08186.$ Jelikož 0,08186 > 0,05, nulovou hypotézu nezamítáme na hladině významnosti 0,05.

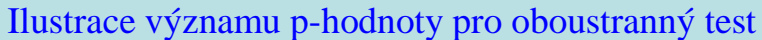

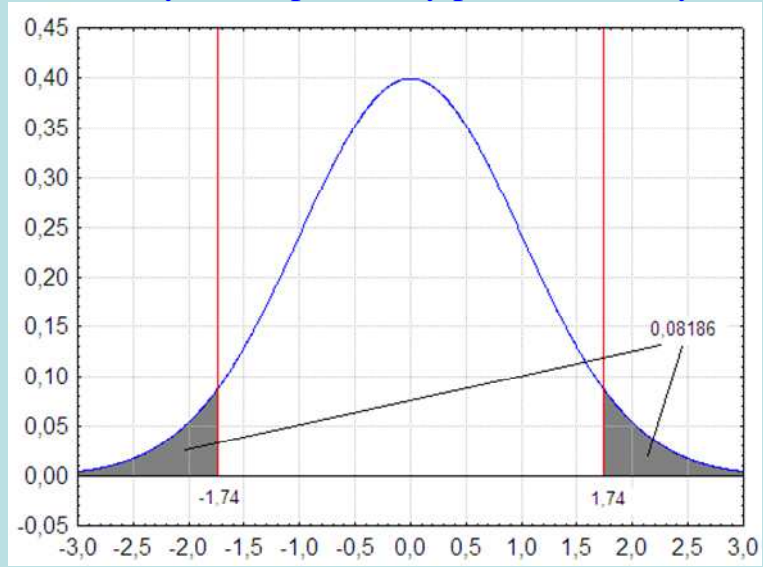

#### **2. Levostranná alternativa**

Proti nulové hypotéze  $H_0$ :  $\mu = 1.95$  postavíme levostrannou alternativu  $H_1$ :  $\mu$  < 1,95. Na hladině významnosti 0,05 testujte  $H_0$  proti  $H_1$  všemi třemi popsanými způsoby.

## **Řešení:**

a) Test provedeme pomocí kritického oboru.

Na rozdíl od oboustranné alternativy bude mít kritický obor tvar

 $W = \langle -\infty, u_{\alpha} \rangle = \langle -\infty, u_{0,05} \rangle = \langle -\infty, -1, 645 \rangle$ .

Protože 1,74 ∉ W, H<sub>0</sub> nezamítáme na hladině významnosti 0,05.

#### b) Test provedeme pomocí intervalu spolehlivosti.

Meze 100(1-α)% empirického pravostranného intervalu spolehlivosti pro střední hodnotu μ při známém rozptylu  $\sigma^2$  jsou:  $(-\infty, h) = (-\infty, m + \frac{\sigma}{\sqrt{n}})$  $\frac{\sigma}{\sqrt{ }}$  u<sub>1-α</sub>).

V našem případě dostáváme: h = 2,06 +  $\frac{0.2}{\sqrt{10}} u_{0.95} = 2,06 + \frac{0.2}{\sqrt{10}}.1,645 = 2,164.$ Protože 1,95 ∈ (-∞; 2,164), H<sub>0</sub> nezamítáme na hladině významnosti 0,05.

#### c) Test provedeme pomocí p-hodnoty.

 Protože proti nulové hypotéze stavíme levostrannou alternativu, použijeme vzorec  $p = P(T_0 \le t_0) = \Phi(1,74) = 0,95907.$ Jelikož 0,95907 > 0,05, nulovou hypotézu nezamítáme na hladině významnosti 0,05.

Ilustrace významu p-hodnoty pro levostranný test

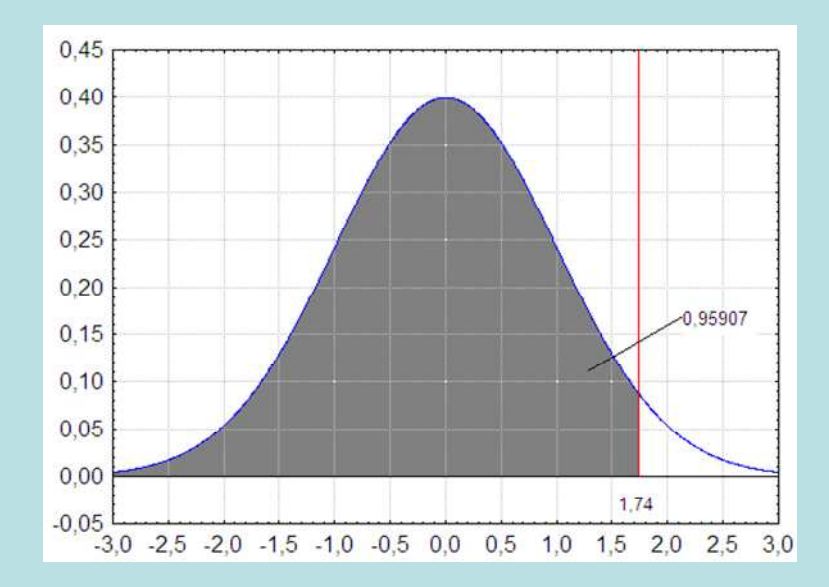

#### **3. Pravostranná alternativa**

Proti nulové hypotéze  $H_0$ :  $\mu = 1.95$  postavíme pravostrannou alternativu  $H_1$ :  $\mu > 1,95$ . Na hladině významnosti 0,05 testujte  $H_0$  proti  $H_1$  všemi třemi popsanými způsoby.

## **Řešení:**

### a) Test provedeme pomocí kritického oboru.

Na rozdíl od oboustranné alternativy bude mít kritický obor tvar

$$
\mathbf{W} = \langle \mathbf{u}_{1-\alpha}, \infty \rangle = \langle \mathbf{u}_{0.95}, \infty \rangle = \langle 1.645, \infty \rangle.
$$

Protože 1,74 ∈ W, H<sub>0</sub> zamítáme na hladině významnosti 0,05 ve prospěch pravostranné alternativy.

### b) Test provedeme pomocí intervalu spolehlivosti.

Meze 100(1-α)% empirického levostranného intervalu spolehlivosti pro střední hodnotu μ při známém rozptylu  $\sigma^2$  jsou:  $(d, \infty) = (m - \frac{6}{\sqrt{n}})$  $\frac{\sigma}{\sqrt{ }}$  u<sub>1-α</sub>, ∞).

V našem případě dostáváme: d = 2,06 -  $\frac{0.2}{\sqrt{10}} u_{0.95} = 2.06$  -  $\frac{0.2}{\sqrt{10}}$ .1,645 = 1,956.

Protože 1,95 ∉ (1,956, ∞), H<sub>0</sub> zamítáme na hladině významnosti 0,05 ve prospěch pravostranné alternativy.

#### c) Test provedeme pomocí p-hodnoty.

 Protože proti nulové hypotéze stavíme pravostrannou alternativu, použijeme vzorec  $p = P(T_0 \ge t_0) = 1 - \Phi(1,74) = 1 - 0,95907 = 0,04093.$ Jelikož 0,04093 ≤ 0,05, nulovou hypotézu zamítáme na hladině významnosti 0,05 ve prospěch pravostranné alternativy.

Ilustrace významu p-hodnoty pro pravostranný test

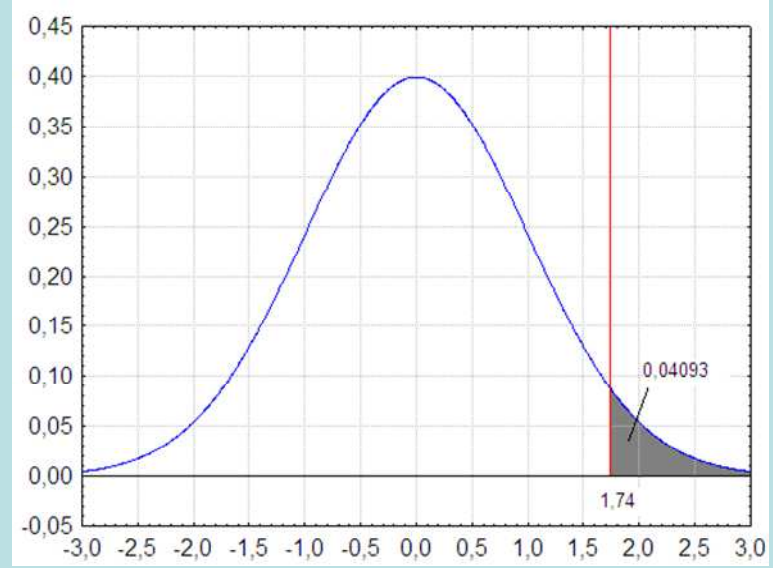

# **Testy normality dat**

K ověřování normality dat slouží celá řada testů, které jsou podrobně popsány ve statistické literatuře. Zde se omezíme na tři testy, které jsou implementovány v systému STATISTICA, a to Kolmogorovův – Smirnovův test a jeho Lilieforsovu variantu, Shapirův – Wilkův test a Andersonův – Darlingův test.

K závěrům těchto testů však přistupujeme s určitou opatrností. Máme-li k dispozici rozsáhlejší datový soubor (orientačně n > 30) a test zamítne na obvyklé hladině významnosti 0,01 nebo 0,05 hypotézu o normalitě, i když vzhled diagnostických grafů svědčí jenom o lehkém porušení normality, nedopustíme se závažné chyby, pokud použijeme statistickou metodu založenou na normalitě dat.

# **Kolmogorovův – Smirnovův test a jeho Lilieforsova varianta**

Testujeme hypotézu, která tvrdí, že náhodný výběr  $X_1, ..., X_n$  pochází z normálního rozložení s parametry  $\mu$  a  $\sigma^2$ .

Distribuční funkci tohoto rozložení označme  $\Phi$ <sub>T</sub> (x).

Nechť Fn(x) je výběrová distribuční funkce.

Testovou statistikou je statistika  $D_n = \sup_{-\infty < x < \infty} |F_n(x) - \Phi_n(x)|$ .

Nulovou hypotézu zamítáme na hladině významnosti α, když  $D_n \geq D_n(\alpha)$ , kde  $D_n(\alpha)$  je tabelovaná kritická hodnota.

Pro n ≥ 30 lze D<sub>n</sub>(α) aproximovat výrazem 
$$
\sqrt{\frac{1}{2n} \ln \frac{2}{\alpha}}
$$
.

**Upozornění**: Nulová hypotéza musí specifikovat distribuční funkci zcela přesně, <sup>v</sup>četně všech jejích případných parametrů. Např. K-S test lze použít pro testování hypotézy, že náhodný výběr X<sup>1</sup>, ..., Xn pochází z rozložení Rs(0,1), což se využívá při testování generátorů náhodných čísel. Pokud však parametry distribuční funkce odhadujeme z výběru, změní se rozložení testové statistiky  $D_n$  a jde o Lilieforsův test. Příslušné modifikované kvantily byly určeny pomocí simulačních studií.

**Příklad:** Jsou dány hodnoty 10, 12, 8, 9, 16. Pomocí K- S testu zjistěte na hladině významnosti 0,05, zda tato data pocházejí z normálního rozložení.

**Řešení**: Odhadem střední hodnoty je výběrový průměr m = 11, odhadem rozptylu je výběrový rozptyl s $^2$  = 10. Uspořádaný náhodný výběr je (8, 9, 10, 12, 16). Vypočteme hodnoty výběrové distribuční funkce:

 $x \ge 16$ :  $F_5(x) = 1$  $\rm 0.8$  $12 \le x < 16$ :  $F_5(x) = \frac{4}{5}$ 0,6  $10 \le x < 12 : F_5(x) = \frac{3}{5}$  $0,\!4$  $9 \le x < 10$ : F<sub>5</sub>(x) =  $\frac{2}{5}$  =  $0,2$  $8 \le x < 9$ : F<sub>5</sub>(x) =  $\frac{1}{5}$  =  $x < 8: F_5(x) = 0$ 5 5 5 5  $\leq x < 16$ :  $F_5(x) = -\frac{1}{5}$  $\leq x < 12 : F_5(x) = \frac{1}{5}$  $\leq x < 10$ :  $F_5(x) = \frac{-}{5}$  $\leq x < 9: F_5(x) = \frac{1}{5}$ 

Hodnoty teoretické distribuční funkce  $\Phi_T(x)$  v bodech 8, 9, 10, 12, 16:

$$
\Phi_{\text{T}}(8) = \Phi\left(\frac{8-11}{\sqrt{10}}\right) = \Phi(-0.95) = 1 - \Phi(0.95) = 1 - 0.82894 = 0.17106
$$
  
\n
$$
\Phi_{\text{T}}(9) = \Phi\left(\frac{9-11}{\sqrt{10}}\right) = \Phi(-0.63) = 1 - \Phi(0.63) = 1 - 0.73565 = 0.26435
$$
  
\n
$$
\Phi_{\text{T}}(10) = \Phi\left(\frac{10-11}{\sqrt{10}}\right) = \Phi(-0.32) = 1 - \Phi(0.32) = 1 - 0.62552 = 0.37448
$$
  
\n
$$
\Phi_{\text{T}}(12) = \Phi\left(\frac{12-11}{\sqrt{10}}\right) = \Phi(0.32) = 0.62552
$$
  
\n
$$
\Phi_{\text{T}}(16) = \Phi\left(\frac{16-11}{\sqrt{10}}\right) = \Phi(1.58) = 0.94295
$$
  
\n( $\Phi$  je distribuční funkce rozložení N(0,1).)

Rozdíly mezi výběrovou distribuční funkcí  $F_5(x)$  a teoretickou distribuční funkcí  $\Phi_T(x)$ :

 $d_1 = 0,2 - 0,17106 = 0,02894;$  $d_2 = 0.4 - 0.26435 = 0.13565$ ;  $d_3 = 0.6 - 0.37448 = 0.22552;$  $d_4 = 0.8 - 0.62552 = 0.17448;$  $d_5 = 1 - 0.94295 = 0.05705.$ 

Testová statistika:  $D_5 = 0,22552$ , modifikovaná kritická hodnota pro n = 5,  $\alpha = 0,05$  je 0,343. Protože 0,22552 < 0,343, hypotézu o normalitě nezamítáme na hladině významnosti 0,05.

## **Shapirův – Wilkův test**

Testujeme hypotézu, že náhodný výběr  $X_1, ..., X_n$  pochází z normálního rozložení N( $\mu$ ,  $\sigma^2$ ). Testová statistika má tvar:

$$
W = \frac{\sum_{i=1}^{m} a_i^{(n)} [X_{(n-i+1)} - X_{(i)}]^2}{\sum_{i=1}^{m} (X_i - M)^2},
$$

kde m =  $n/2$  pro n sudé a m =  $(n-1)/2$  pro n liché. Koeficienty  $a_i^{(n)}$  jsou tabelovány. Na testovou statistiku W lze pohlížet jako na korelační koeficient mezi uspořádanými pozorováními a jim odpovídajícími kvantily standardizovaného normálního rozložení. V případě, že data vykazují perfektní shodu s normálním rozložením, bude mít W hodnotu 1. Hypotézu o normalitě tedy zamítneme na hladině významnosti <sup>α</sup>, když se na této hladiněneprokáže korelace mezi daty a jim odpovídajícími kvantily rozložení N(0,1). Lze také říci, že S – W test je založen na zjištění, zda body v Q-Q grafu jsou významně odlišné od regresní přímky proložené těmito body.

## **Andersonův – Darlingův test**

Testujeme hypotézu, že náhodný výběr  $X_1, ..., X_n$  pochází z normálního rozložení N $(\mu, \sigma^2)$ . Testová statistika má tvar:

$$
AD ~=~ -\frac{1}{n}\left[\ \sum_{i=1}^n(2i-1)\Bigg\{\ln\Phi\Biggl(\frac{x_{(i)}-m}{s}\Biggr)+\ln\Biggl(1-\Phi\Biggl(\frac{x_{n+1-(i)}-m}{s}\Biggr)\Biggr)\right\}\ \Biggr]-n\ ,
$$

kde  $\mathbf{x}_{\text{(i)}}$  jsou vzestupně uspořádané realizace náhodného výběru,  $\Phi$  je distribuční funkce rozložení N(0,1).

Hypotéza H<sub>0</sub> se zamítá na hladině významnosti α, je-li vypočítaná hodnota testové statistiky AD větší než kritická hodnota  $D_{1-\alpha}$ . Pro velký rozsah výběru se přibližná 95% kritická hodnota počítá podle vzorce

$$
D_{0.95} = 1.0348 \left( 1 - \frac{1.013}{n} - \frac{0.93}{n^2} \right)
$$

### **Příklad:**

 Jsou dány hodnoty 10, 12, 8, 9, 16. Pomocí Lilieforsova testu, S – W testu a A – D testu testujte na hladině významnosti 0,05 hypotézu, že tato data pocházejí z normálního rozložení.

## **Řešení:**

 Vytvoříme nový datový soubor o jedné proměnné nazvané X a pěti případech. Do proměnné X zapíšeme uvedené hodnoty. **Provedení Lilieforsova a S-W testu:** 

 V menu vybereme Statistiky – Základní statistiky/tabulky – Tabulky četností – OK, Proměnné X – OK. Na záložce zvolíme Normalita a zaškrtneme Lilieforsův test a Shapiro – Wilkův W test – Testy normality.

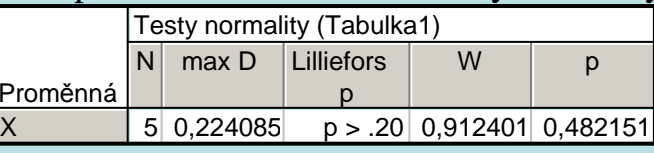

Vidíme, že testová statistika K-S testu je d = 0,22409, odpovídající Lilieforsova p-hodnota je větší než 0,2, tedy hypotézu o normalitě nezamítáme na hladině významnosti 0,05.

Testová statistika S-W testu je W = 0,9124, odpovídající p-hodnota je 0,48215, tedy hypotézu o normalitě nezamítáme na hladině významnosti 0,05.

### **Provedení A - D testu:**

 Statistiky – Rozdělení & simulace – proložení dat rozděleními – OK – Proměnné Spojité: X – na záložce Spojité proměnné ponecháme zaškrtnuté pouze Normální, na záložce Možnosti vybereme Anderson – Darling – OK – Souhrnné statistiky rozdělení.

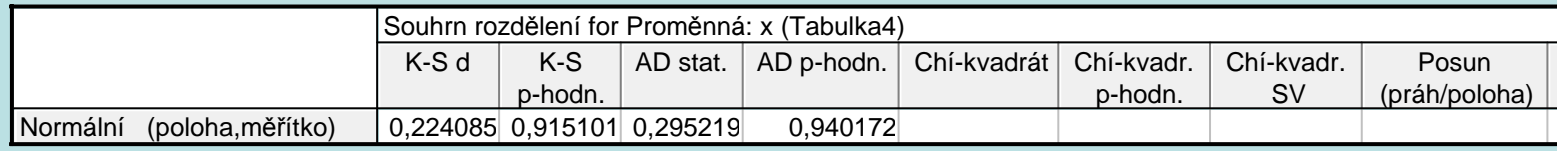

Testová statistika A – D testu je 0,2952, odpovídající p-hodnota je 0,9402, tedy hypotézu o normalitě nezamítáme na hladiněvýznamnosti 0,05.

Výpočet doplníme NP plotem vytořeným pomocí systému STATISTICA: Grafy – 2D Grafy – Normální pravděpodobnostní grafy – Proměnné X, zrušíme volbu Neurčovat průměrnou pozici svázaných pozorování – OK.

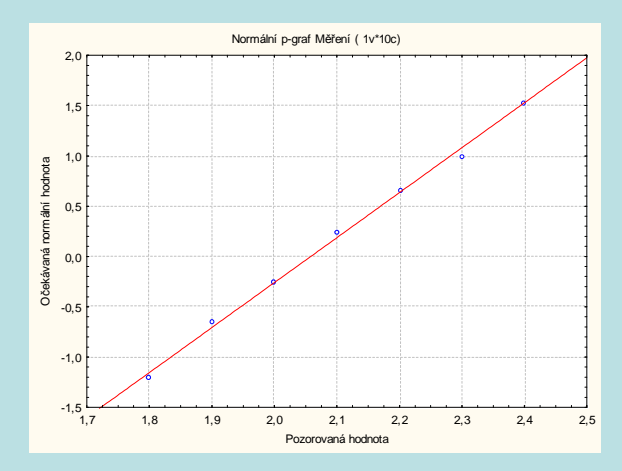

# **Poznámka o dalších testech normality**

Existují testy normality založené na výběrové šikmosti a špičatosti. Pro náhodnou veličinu s normálním rozložením platí, že její šikmost i špičatost jsou nulové. Pro výběr z normálního rozložení by tedy výběrová šikmost a špičatost měly být blízké 0.

Nechť  $X_1, ..., X_n$ je náhodný výběr.

Výběrová šikmost: 
$$
A_3 = \frac{\frac{1}{n} \sum_{i=1}^{n} (X_i - M)^3}{\left[ \sqrt{\frac{1}{n} \sum_{i=1}^{n} (X_i - M)^2} \right]^3}
$$
  
Výběrová špičatost:  $A_4 = \frac{\frac{1}{n} \sum_{i=1}^{n} (X_i - M)^4}{\left[ \sqrt{\frac{1}{n} \sum_{i=1}^{n} (X_i - M)^2} \right]^4} - 3$ 

Lze dokázat, že pro výběr z normálního rozložení platí:

$$
E(A_3) = 0, D(A_3) = \frac{6(n-2)}{(n+1)(n+3)}, E(A_4) = -\frac{6}{n+1}, D(A_4) = \frac{24n(n-2)(n-3)}{(n+1)^2(n+3)(n+5)}
$$

Test založený na šikmosti zamítne hypotézu o normalitě na asymptotické hladině významnosti  $\alpha$ , když  $U_3 = \frac{|A_3|}{\sqrt{D(A_3)}} \ge u_{1-\alpha/2}$ .

D'Agostinův test: zavedeme pomocné veličiny

$$
b = \frac{3(n^2 + 27n - 70)(n+1)(n+3)}{(n-2)(n+5)(n+7)(n+9)},
$$
  
\n
$$
W^2 = \sqrt{2(b-1)} - 1,
$$
  
\n
$$
d = \frac{1}{\sqrt{\ln w}}, \quad a = \sqrt{\frac{2}{w^2 - 1}}.
$$

Testová statistika má tvar  $Z_3 = d \cdot \ln \left[ \frac{U_3}{a} + \sqrt{\left(\frac{U_3}{a}\right)^2 + 1} \right]$ a platí, že má přibližně rozložení N(0,1). Pro n>8 zamítáme hypotézu o normalitě pokud  $|Z_3| \ge u_{1-\alpha/2}$ .

Test založený na špičatosti zamítne hypotézu o normalitě na asymptotické hladině významnosti  $\alpha$ , když  $U_4 = \frac{|A_4 - E(A_4)|}{\sqrt{D(A_4)}} \geq u_{1-\alpha/2}$ .